CSE201: Advanced Programming

### **Lecture 22: Adapter and Strategy Design Pattern**

Vivek Kumar Computer Science and Engineering IIIT Delhi vivekk@iiitd.ac.in

#### Last Lecture • Deadlocks

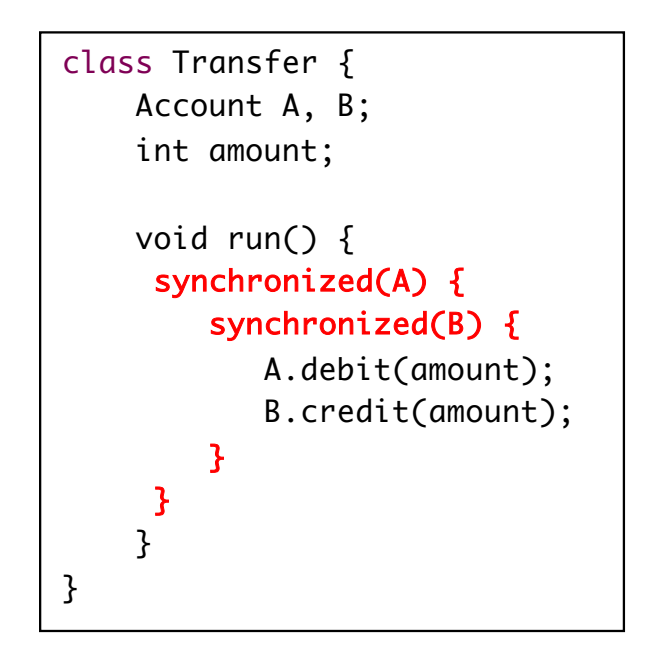

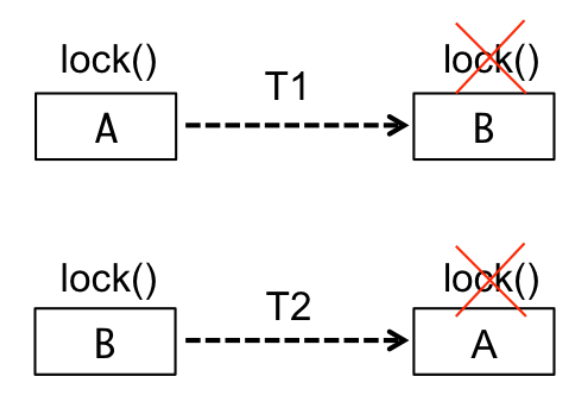

- o Deadlock occurs when multiple threads need the same locks but obtain them in different order
- o It could be avoided by using lock ordering
	- Ensure that all locks are taken in same order by any thread
- Design Patterns it is a description or template for how to solve a repeătable problem in the software design
	- Four examples
		- o Iterator
			- Provides a solution to loop over all objects in any type of collection without changing client's code
		- o Singleton
			- § Provides a class that has at most one instance
		- o Flyweight
			- § Provides a class that has only one instance for each unique object

```
public class LengthComparator<br>implements Comparator<String> {
     private static LengthComparator comp = null;
     public static LengthComparator getInstance()
          if (comp == null) {<br>comp = new LengthComparator();
          return comp:
     private LengthComparator() \{\}public int compare(String s1, String s2) {<br>return s1.length() - s2.length();
\mathcal{F}
```
1

#### **Today's Lecture**

- Adapter design pattern (DP # 4)
- Strategy design pattern (DP # 5)

# **Pattern: Adapter**

*an object that fits another object into a given interface*

#### **Pattern: Adapter**

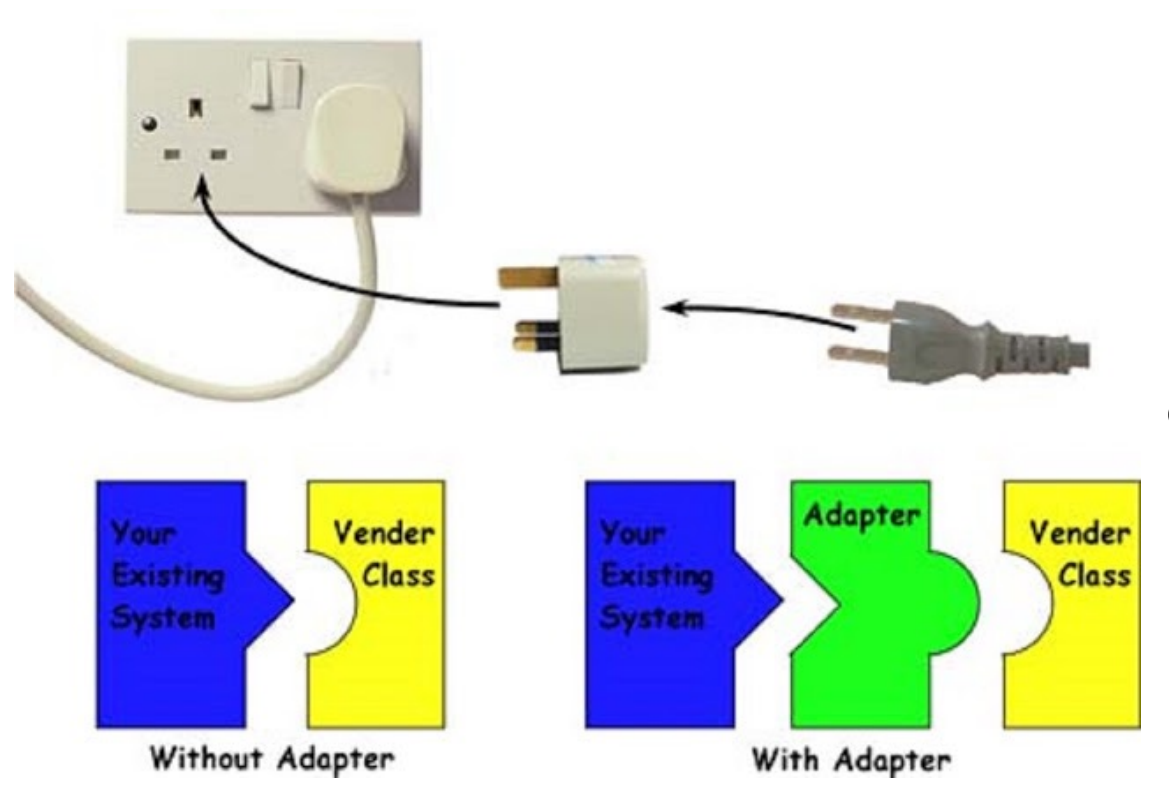

#### ● Recurring problem

o We have an object that contains the functionality we need, but not in the way we want to use it

#### **Solution**

o Create an **adapter object** that bridges the provided and desired functionality

#### **Adapter Pattern Example (1/2)**

```
5
                                                                                         public class Vehicle {<br>public static void main(String[] args) ·
                                                                                                 public static void main(String[] args) { List<Movable> mylist = new ArrayList<Movable>();
                                                                                                mylist.add(new Car()); mylist.add(new Bike()); 
                                                                                             for(Movable obj: mylist) {<br>obj.move();<br>}
                                                                                         }
public interface Movable { public void move(); }
public class Car implements Movable {<br>public void move() {<br>System.out.println("Car is moving");<br>}
public class Bike implements Movable {<br>public void move() {<br>System.out.println("Bike is moving");<br>}
public interface Flyable { public void fly(); }
public class Airplane implements Flyable {<br>public void fly() {<br>System.out.println("Airplane is flying");<br>}
public class Drone implements Flyable {<br>public void fly() {<br>System.out.println("Drone is flying");<br>}
                                                                                                      The adaptee interface "Flyable" only implements fly() method, although it is
                                                                                                      similar to move() in Movable inteface
                                                                                                      Client class, Vehicle, doesn't understand
                                                                                                      Flyable and only use Movable
                                                                                                      o How to add Flyable type objects inside 
                                                                                                              Movable type list in Vehicle?
                                                                                                      o We will code an adaptor that can serve this 
                                                                                                               client by using this adaptee without any modifications
                                                                                  <del>© V</del>ivek Kumar
```
### **Adapter Pattern Example (2/2)**

```
6
                                                                                                                         public class Vehicle {<br>public static void main(String[] args)
                                                                                                                                   public static void main(String[] args) { List<Movable> mylist = new ArrayList<Movable>();
                                                                                                                                  mylist.add(new Car());<br>mylist.add(new Bike());<br>mylist.add(new FlyableAdapter(new Airplane()));<br>mvlist.add(new FlyableAdapter(new Drone()));
                                                                                                                                  for(Movable obj: mylist) {<br>obj.move();
                                                                                                                         }
                                                                                                                         public class FlyableAdapter implements Movable {<br>
Flyable type;<br>
public FlyableAdapter(Flyable type) {<br>
this.type = type;<br>
}<br>
public void move() {<br>
type.fly();<br>
}
public interface Movable { public void move(); }
public class Car implements Movable {<br>public void move() {<br>System.out.println("Car is moving");<br>}
public class Bike implements Movable { public void move() { System.out.println("Bike is moving"); } }
public interface Flyable { public void fly(); }
public class Airplane implements Flyable { public void fly() { System.out.println("Airplane is flying"); } }
public class Drone implements Flyable { public void fly() { System.out.println("Drone is flying"); } }
                                                                                                               <del>© V</del>ivek Kumar
```
# **Pattern: Strategy**

#### *objects that hold different algorithms to solve a problem*

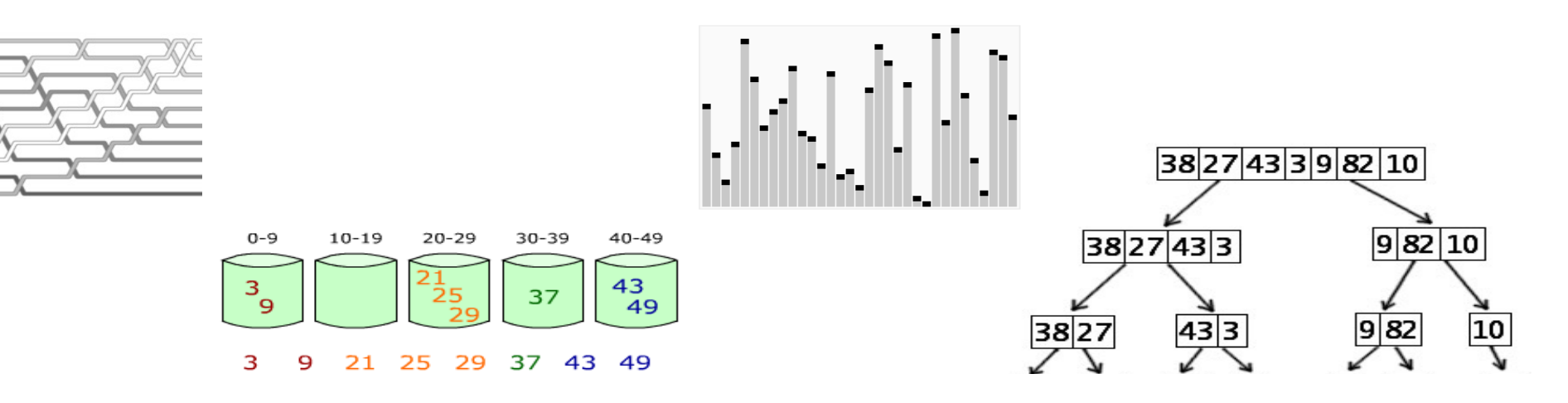

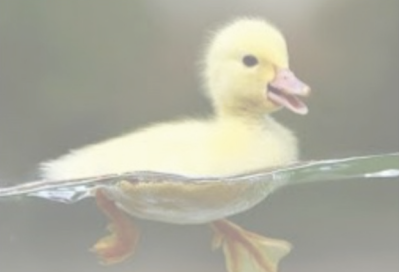

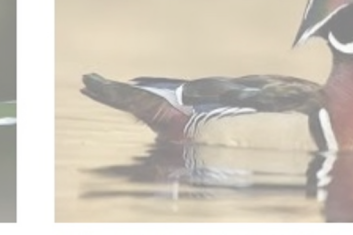

The Ducks File Structure for Redux - S ... medium.com

Wood Duck Identification, All Abou allaboutbirds.org

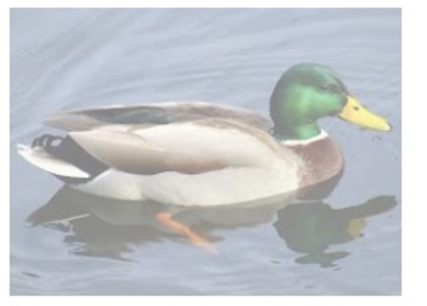

Duck test - Wikipedia en.wikipedia.org

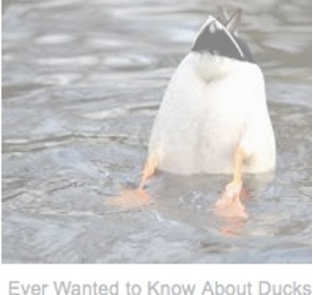

thoughtco.com

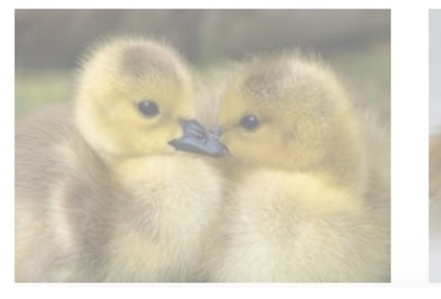

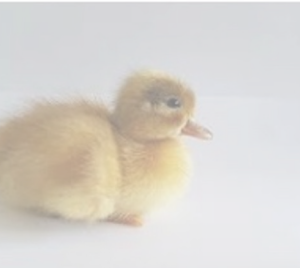

#### **Bufflehead** (Bucephala albeola) Scientific classification / Kingdom: Animalia Phylum: Chordata Class: Aves Order: Anseriformes Superfamily: Anatoidea Family: Anatidae **Subfamilies**

see text

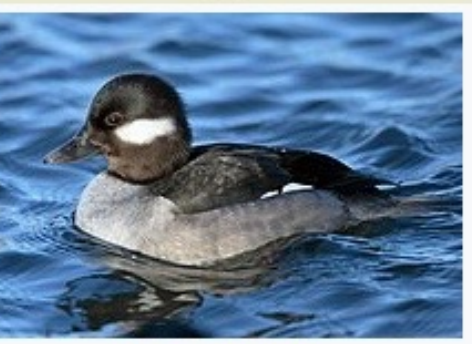

**Duck** 

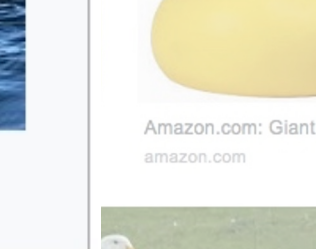

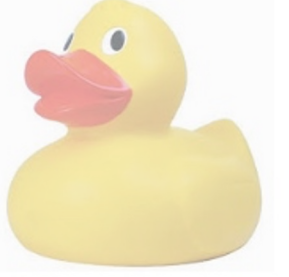

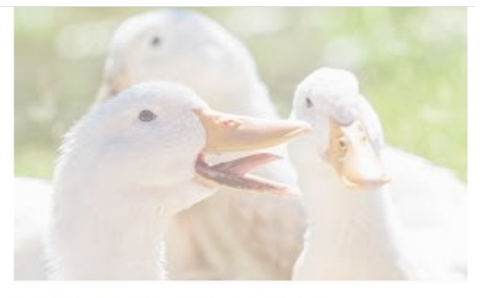

Amazon.com: Giant Duck F...

Different Kind of Ducks | D'Artagnan dartagnan.com

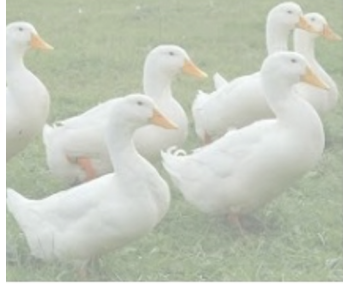

Caring for Ducks in Winter | Modern ... oysfarm.com

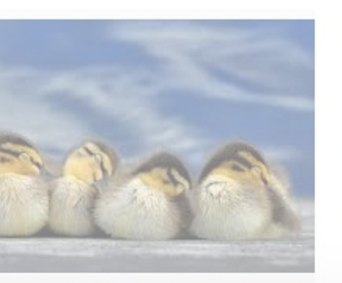

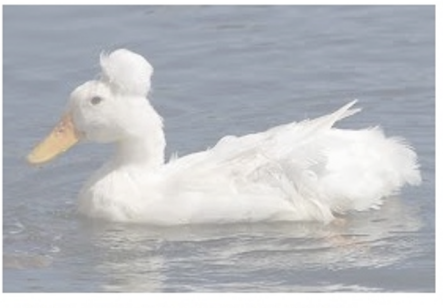

Different Types of Ducks With Examples thespruce.com

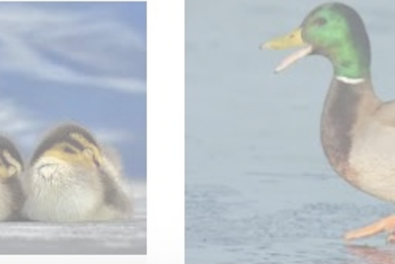

### **Let's Build a Duck Simulator!**

- Concepts we will revisit
	- o Inheritance
	- o Interfaces
	- o Polymorphism

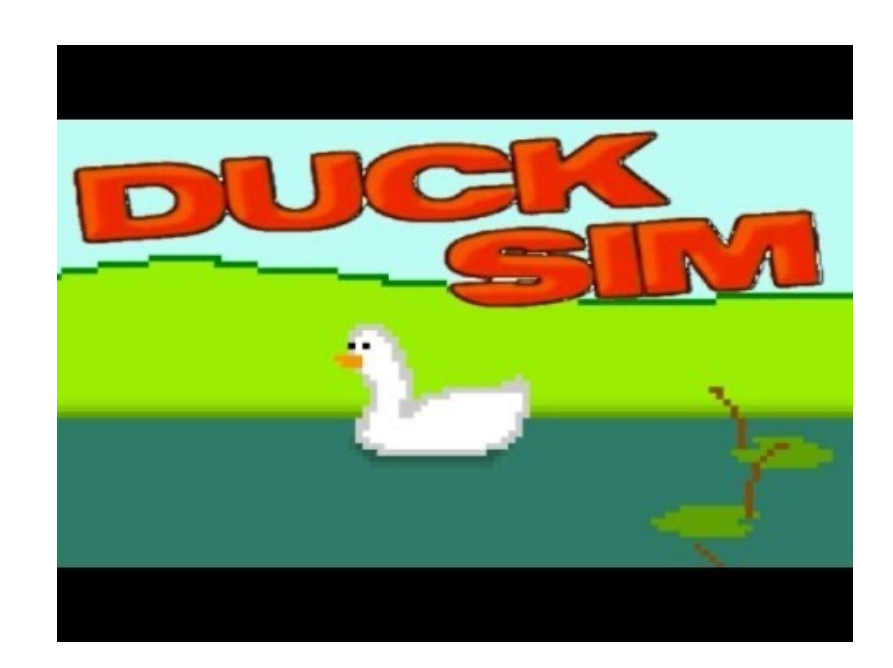

#### **What are their Characteristics?**

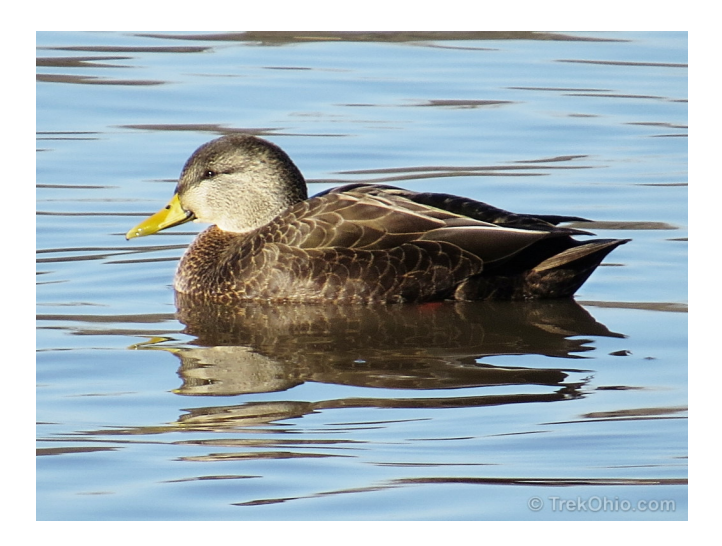

- I'm Dabbler duck
- I can quack
- I can swim
- I can fly
- My home is on ground

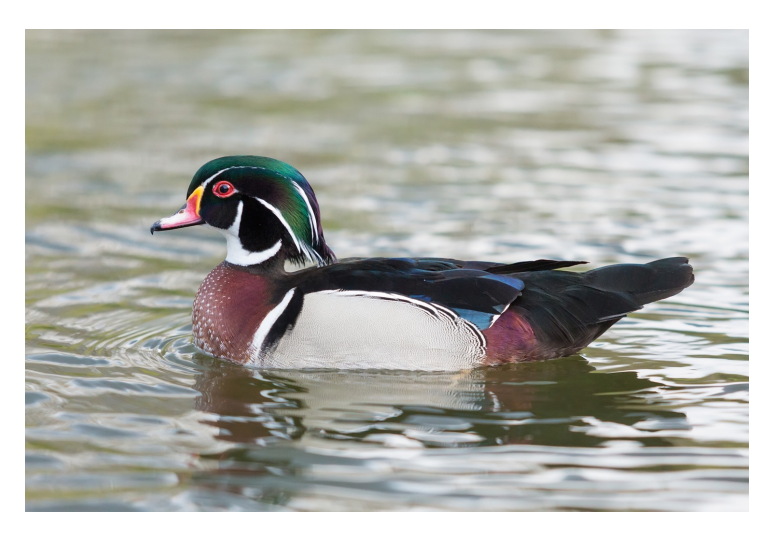

- I'm Wood duck
- I can quack
- I can swim
- I can fly
- My home is on trees

© Vivek Kumar

#### **How to Code a Duck Simulator?**

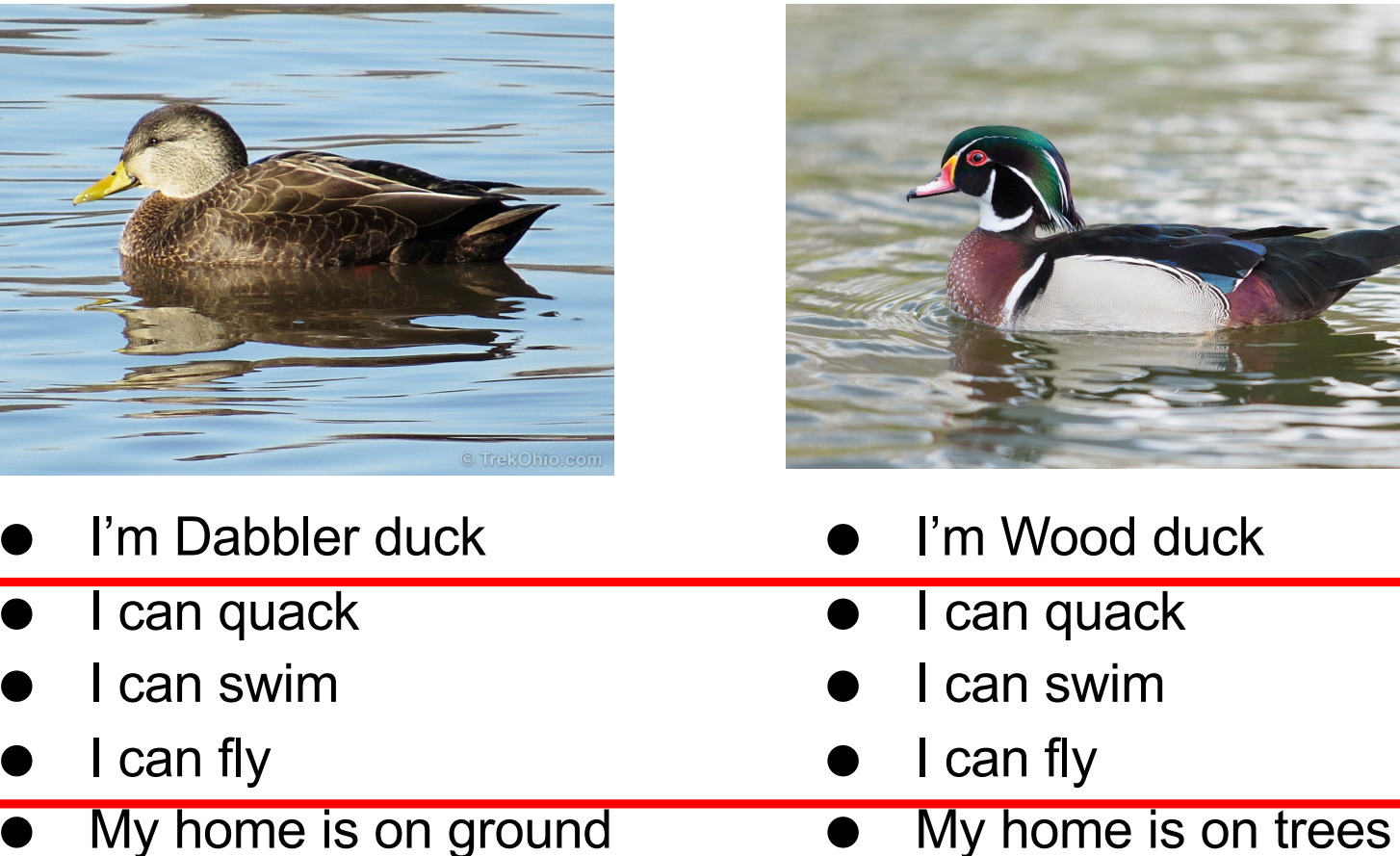

© Vivek Kumar

My home is on ground

11

Inheritance?

#### **Lets See the Code**

```
public abstract class Duck {
     private String name;
    public Duck(String n) { this.name = n; }
     public void type() { 
        System.out.println("I am "+ name+" Duck");
 }
     public void speak() { 
        System.out.println("I can quack");
    }
    public void swim() { 
        System.out.println("I can swim");
 }
    public void fly() { 
        System.out.println("I can fly");
     }
    public abstract void home(); 
    public void display() {
         this.type();
        this.speak();
        this.swim();
        this.fly();
        this.home();
 }
}
```

```
public class Dabbler extends Duck {
     public Dabbler() { super("Dabbler"); }
```
}

}

```
 public void home() { 
    System.out.println("My home is on ground");
```

```
public class Wood extends Duck {
     public Wood() { super("Wood"); }
     public void home() { 
        System.out.println("My home is on trees"); 
    }
}
```

```
// Calling display on above two Duck type objects
I am Wood Duck
I can quack
I can swim
I can fly
My home is on trees
I am Dabbler Duck
I can quack
I can swim
I can fly
My home is on ground
```
12

## **Any Problems?**

```
public abstract class Duck {
     private String name;
    public Duck(String n) { this.name = n; }
     public void type() { 
        System.out.println("I am "+ name+" Duck");
\overline{\phantom{a}} public void speak() { 
        System.out.println("I can quack");
    }
    public void swim() { 
        System.out.println("I can swim");
 }
    public void fly() { 
         System.out.println("I can fly"); 
 }
    public abstract void home(); 
    public void display() {
         this.type();
        this.speak();
        this.swim();
        this.fly();
        this.home();
 }
}
```

```
public class Dabbler extends Duck {
     public Dabbler() { super("Dabbler"); }
     public void home() { 
        System.out.println("My home is on ground"); 
    }
```
}

}

public class **Wood** extends Duck { public **Wood**() { super("**Wood**"); } public void home() { System.out.println("My home is on **trees**"); }

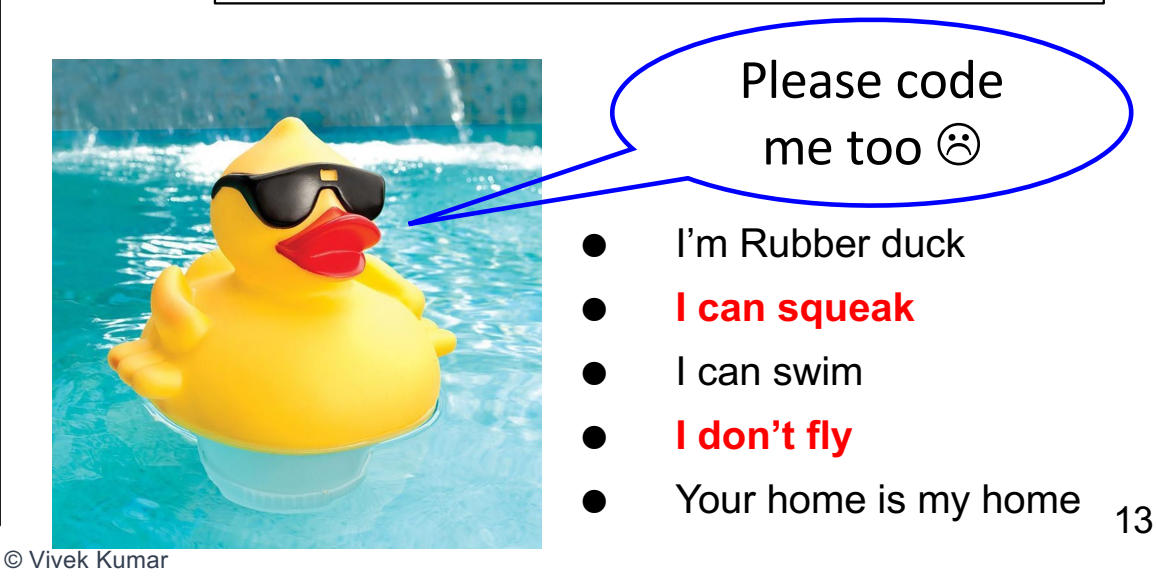

### **What are the Issues?**

- Applying inheritance for code reuse sometimes backfires
- Poor solution for maintenance
	- o Our assumption that all Ducks can Fly is incorrect
	- o Our assumption that all Ducks make quack-quack sound is incorrect
- How to fix this issue?
	- $\circ$  Overriding both the methods fly() and speak() in subclass Rubber **Duck**

#### **Let's Implement the Fix**

```
public abstract class Duck {
     private String name;
    public Duck(String n) { this.name = n; }
     public void type() { 
        System.out.println("I am "+ name+" Duck");
 }
     public void speak() { 
        System.out.println("I can quack");
    }
    public void swim() { 
        System.out.println("I can swim");
 }
    public void fly() { 
         System.out.println("I can fly"); 
     }
    public abstract void home(); 
    public void display() {
         this.type();
        this.speak();
        this.swim();
        this.fly();
        this.home();
 }
}
```

```
public class Rubber extends Duck {
     public Rubber() { super("Rubber"); }
     @Override
    public void speak() { 
         System.out.println("I can Squeak"); 
     }
     @Override
     public void fly() { 
         System.out.println("I don't Fly"); 
 }
     public void home() { 
        System.out.println("Your home is my home");
    }
}
```
**// Calling display on Rubber Duck type object I am Rubber Duck I can Squeak I can swim I don't Fly Your home is my home**

#### **Wait.. What if we get other non-flyable Duck?**

```
public abstract class Duck {
     private String name;
    public Duck(String n) { this.name = n; }
     public void type() { 
        System.out.println("I am "+ name+" Duck");
 }
     public void speak() { 
        System.out.println("I can quack");
    }
    public void swim() { 
        System.out.println("I can swim");
 }
    public void fly() { 
         System.out.println("I can fly"); 
 }
    public abstract void home(); 
    public void display() {
         this.type();
        this.speak();
        this.swim();
        this.fly();
        this.home();
 }
}
```
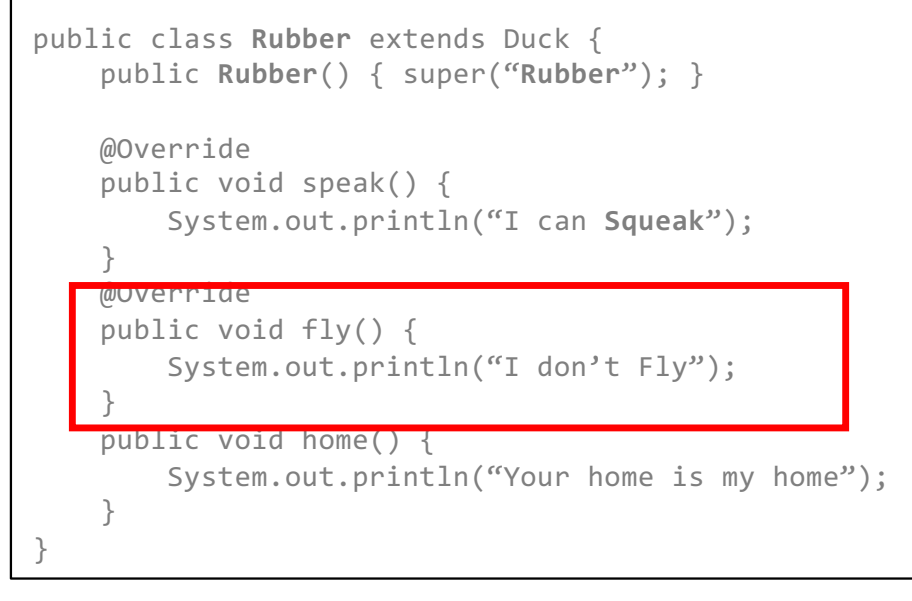

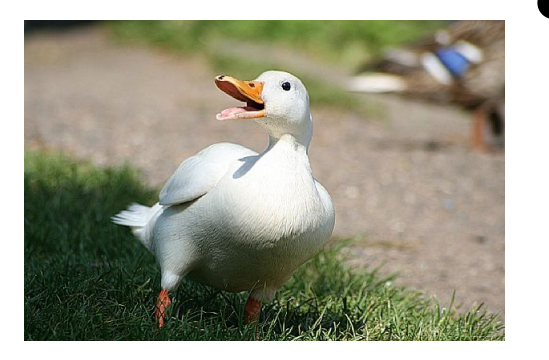

- If we have to code a **Domestic Duck** then they too don't fly
	- o This means we need to Override the fly() method even inside Domestic Duck class

© Vivek Kumar

### **What are the Issues?**

● Another Duck type could speak in a language other than "Quack" and "Squeak"

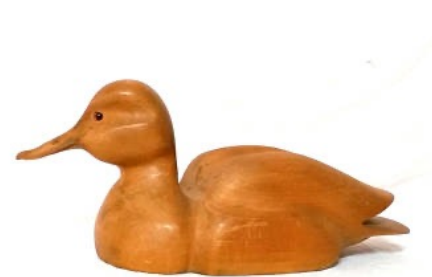

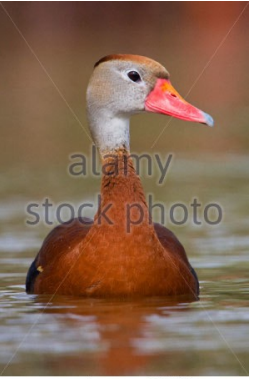

- o Examples:
	- § **Decoy** Duck can't speak
	- § **Whistling** Duck make whistles
- <sup>o</sup> As there are **several possible** ways to speak, we don't have any choice other than **Overriding** the speak() method
- However, the flying capability could be either true or false only. As the options for flying capability is limited, can we write a better code?
	- $\circ$  How about using an interface called Flyable that has fly() method?
		- Again there will be lot of duplicate code as each Duck type will have to implement this interface to show their flying capability

### **Recap: Design Principals**

- Program to a supertype and not for an implementation o We used Duck as superclass in past
- Identify the aspects of the implementation that differs and separate them out from what stays the same
	- o We took out similar functionality inside the superclass Duck and left the specialized implementation inside subclass

## **Using Strategy Pattern for Final Fix**

- 1. We will still use **Flyable** interface BUT will limit its implementation in only **two** classes
- 2. Create a field of **Flyable** type in supertype (Duck)
- 3. Each subclass will simply instantiate this field inside their constructor with correct flying ability. The flying capability are defined inside the two classes mentioned in Step-1
- 4. display() method in Duck will use polymorphism to show the correct flying capability

#### **Applying Strategy Pattern: The Final Fix!**

**public interface Flyable { public void fly(); }**

```
public abstract class Duck {
     private String name;
    private Flyable flyStatus;
    public Duck(String n, Flyable f) { 
        this.name = n; 
        this.flyStatus = f;
    }
     ........
    ........
    public void tryFlying() {
         flyStatus.fly();
     }
    public void display() {
         this.type();
        this.speak();
        this.swim();
        this.tryFlying();
        this.home();
 }
}
```

```
public class CannotFly implements Flyable {
   public void fly() {
       System.out.println("I don't Fly");
   }
```
**}**

**}**

```
public class CanFly implements Flyable {
   public void fly() {
       System.out.println("I can Fly");
```

```
public class Dabbler extends Duck {
     public Dabbler() { 
        super("Dabbler", new CanFly());
    }
```

```
public class Rubber extends Duck {
     public Rubber() {
```
**super("Rubber", new CannotFly());** 

```
}
    @Override
   public void speak() { 
        System.out.println("I can Squeak"); 
 }
    public void home() { 
        System.out.println("Your home is my home");
```
}

........

}

}

**}**

### **Summary: Strategy Pattern**

- In Strategy pattern, a class behavior (or its algorithm) can be changed at run time
- In Strategy pattern, we create objects which represent various strategies and a context object whose behavior varies as per its strategy object
- The strategy object changes the executing algorithm of the context object
- This type of design pattern comes under behavior pattern

#### **Next Lecture**

- More design patterns
- **Quiz-5**